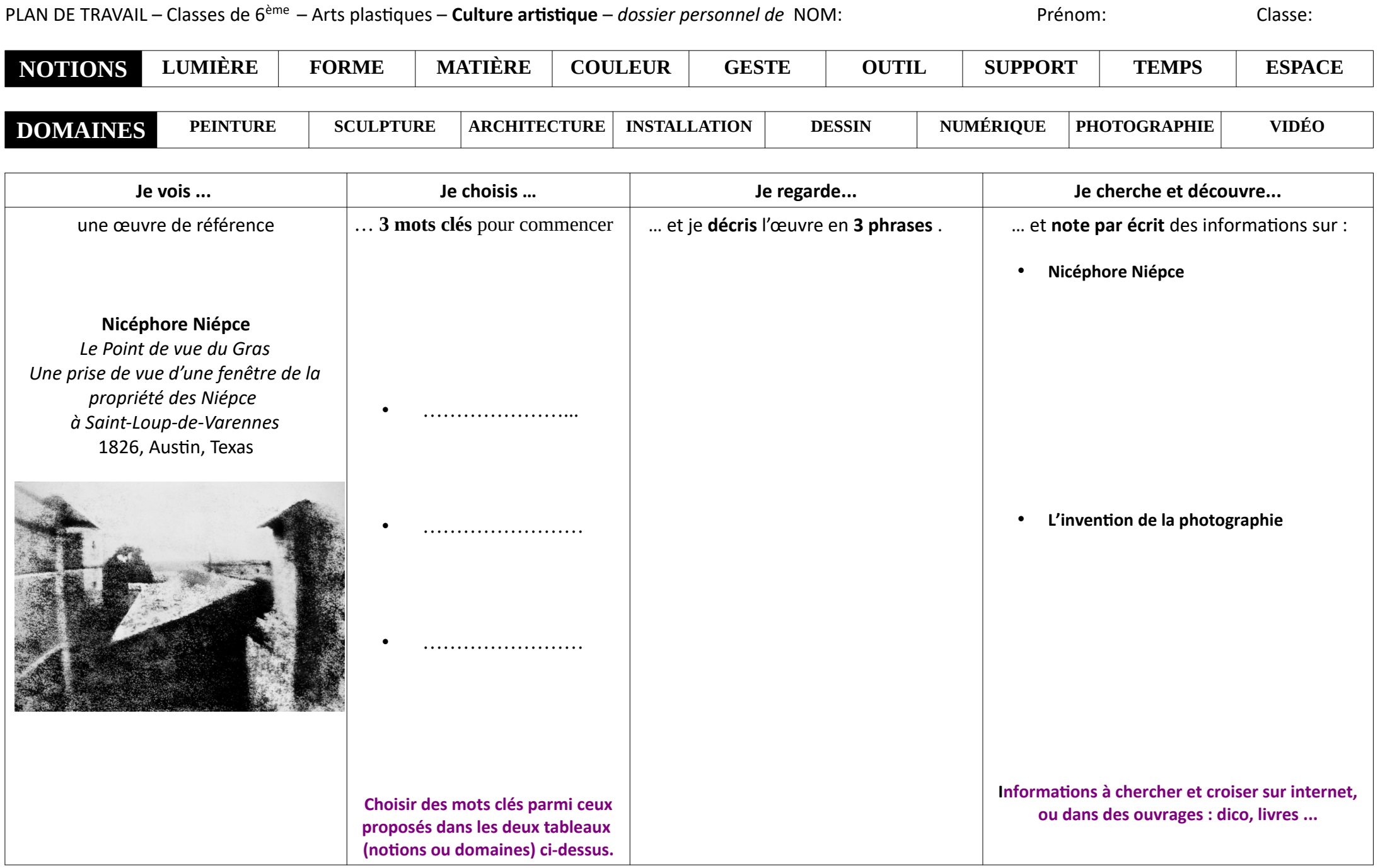

**PEAC : Je garde une trace de ce travail** (dans mon cahier, mon classeur, sur mon ordinateur ...)

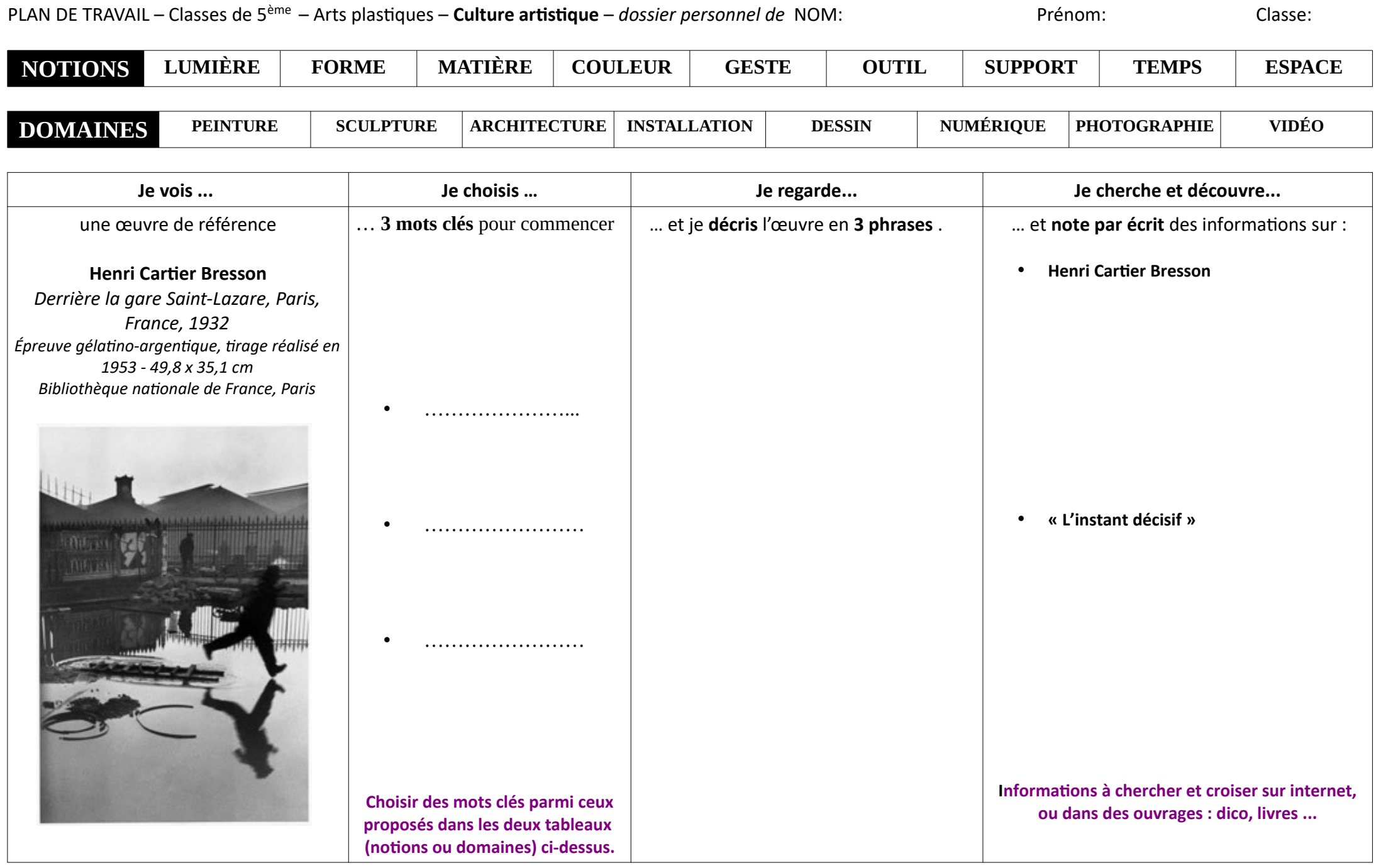

**PEAC : Je garde une trace de ce travail** (dans mon cahier, mon classeur, sur mon ordinateur ...)

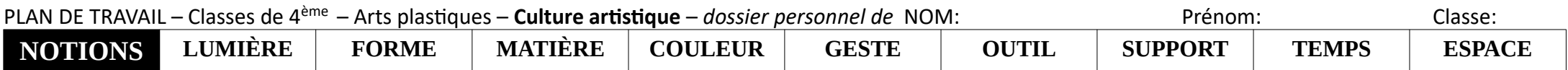

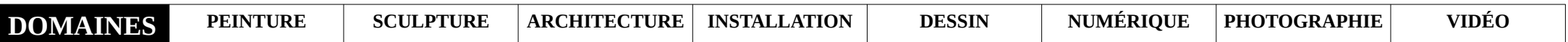

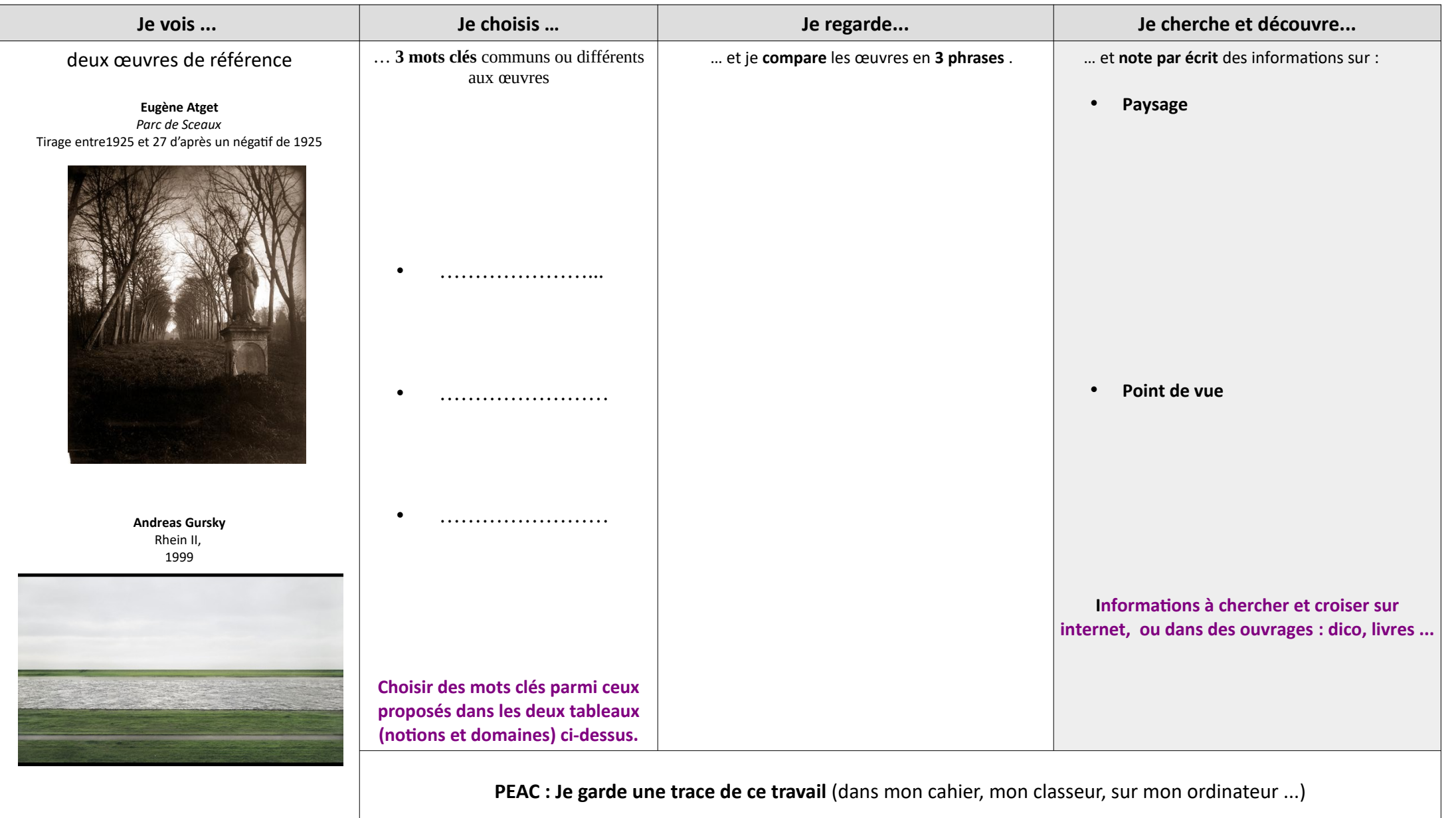

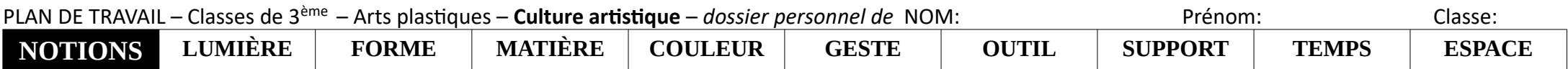

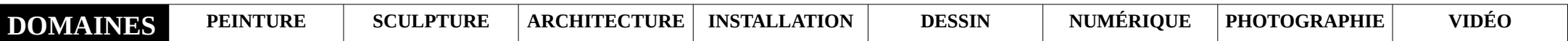

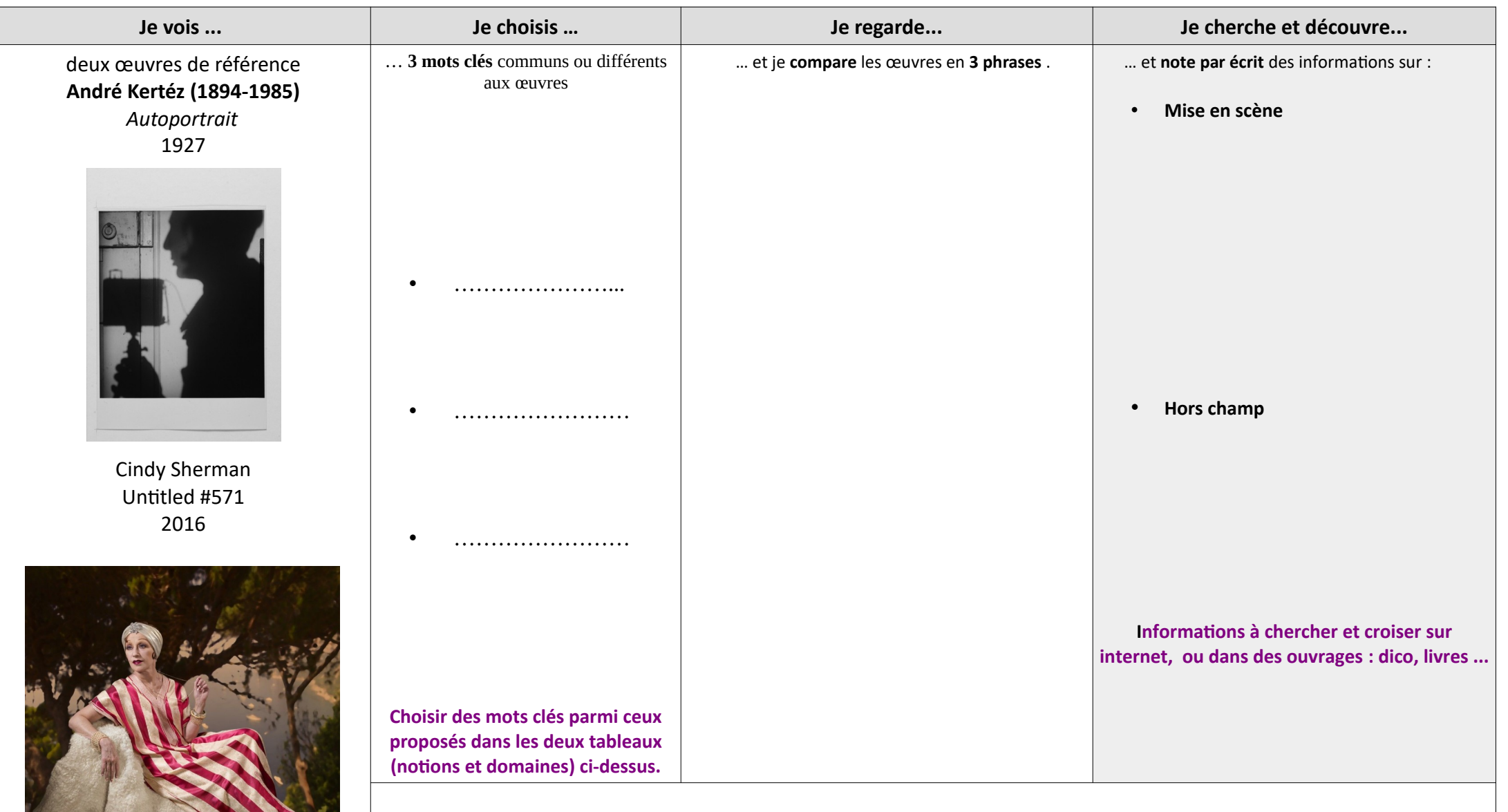

**PEAC : Je garde une trace de ce travail** (dans mon cahier, mon classeur, sur mon ordinateur ...)